## SAP ABAP table /RPM/DASHBOARD {Dashboard Attributes}

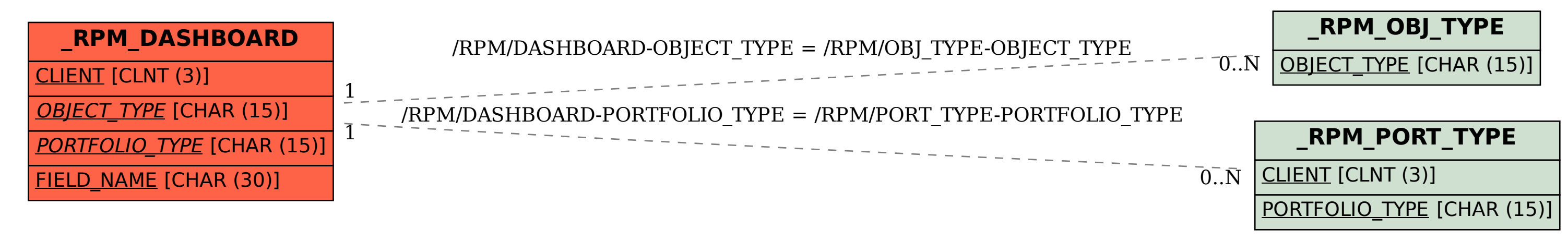